# **C\_ACTIVATE12Q&As**

SAP Certified Associate - SAP Activate Project Manager

### **Pass SAP C\_ACTIVATE12 Exam with 100% Guarantee**

Free Download Real Questions & Answers **PDF** and **VCE** file from:

**https://www.leads4pass.com/c\_activate12.html**

### 100% Passing Guarantee 100% Money Back Assurance

Following Questions and Answers are all new published by SAP Official Exam Center

**63 Instant Download After Purchase** 

**63 100% Money Back Guarantee** 

365 Days Free Update

**Leads4Pass** 

800,000+ Satisfied Customers

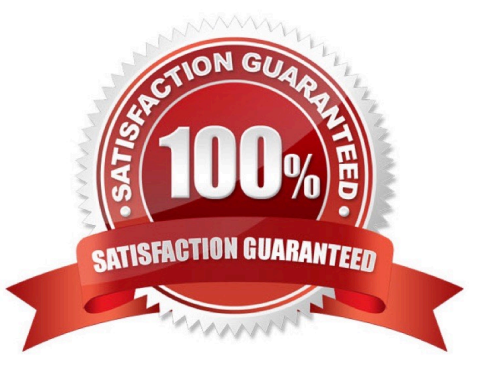

## **Leads4Pass**

#### **QUESTION 1**

What do you do during Sprint Execution? Please choose the correct answer. Response:

- A. End a sprint when the sprint backlog items are all complete
- B. Measure the sprint progress with a percentage complete report
- C. Hold a retrospective at the end of each week
- D. Present status of selected user stories in the sprint scope on a scrumboard

Correct Answer: B

#### **QUESTION 2**

What does "SSCUI" stand for?

- A. Self-Service Customization User Interface
- B. Self-Service Configuration User Interface
- C. Self-Service Creation User Interface
- D. Self-Service Collection User Interface

Correct Answer: B

#### **QUESTION 3**

Which key deliverable includes the development of RICEFW objects?

Please choose the correct answer.

Response:

- A. Development Build
- B. Enhancement Delivery
- C. Sprint Execution
- D. Custom Extensions Management

Correct Answer: B

#### **QUESTION 4**

Which of the following content best outlines the scope of the Integration Test? Please choose the correct answer.

#### Response:

- A. a) Prototype b) Delta/gap solutions c) Data flows with non-SAP application
- B. a) Prototype b) Delta configuration c) Data flows between SAP solutions
- C. a) Solution baseline b) Delta/gap solutions c) Data flows with non-SAP application
- D. a) Solution baseline b) Delta configuration c) Data flows between SAP solutions

Correct Answer: C

#### **QUESTION 5**

How do you create print and interactive forms that look like their paper counterparts?

- A. Maintain custom forms in the ABAP UI editor.
- B. Maintain custom forms in the Maintain Form Templates Fiori app.
- C. Maintain custom forms in SAP Cloud Platform Forms by Adobe.
- D. Maintain custom form content in the Manage Logos and Manage Texts Fiori apps.

Correct Answer: C

[C\\_ACTIVATE12 PDF](https://www.leads4pass.com/c_activate12.html) **[Dumps](https://www.leads4pass.com/c_activate12.html)** 

[C\\_ACTIVATE12 Practice](https://www.leads4pass.com/c_activate12.html) [Test](https://www.leads4pass.com/c_activate12.html)

[C\\_ACTIVATE12](https://www.leads4pass.com/c_activate12.html) **[Braindumps](https://www.leads4pass.com/c_activate12.html)**